# **Adaptive Geobodies™: Extraction of complex geobodies from multi-attribute data using a new adaptive technique** Maral Halliyeva\*, Ahmed Elghorori, Gaynor Paton, Nicholas McArdle, Trond Christensen ffA, Northpoint, Suite e3, Aberdeen Science and Energy Park, Exploration Drive, Aberdeen, AB23 8HZ, United Kingdom contact: mhalliyeva@ffa-geosciences.com

Advances in volumetric attribute generation and visualisation have made it possible for us to process seismic data to separate out different aspects of the seismic response, for example, producing volumes that just show amplitude and edge information, to make it easier to see different facets of the imaged geology (Figure 1 & 2).

However, combining attributes in the above manner is effective for visualisation but make poor inputs into conventional geobody extraction mechanisms. Current extraction techniques are also unreliable in the presence o noise and variations in seismic response.

Using the sophisticated 3D visualisation techniques that are available it is also possible to co-render this information either through opacity blending or use of RGB, CMY and other colour schemes (Figure 3 & 4) to produce composite displays in which we can see geological information with incredible clarity and at a high level of detail.

## **General Principles**

### **Method**

# **The Problem**

The novel Adaptive Geobodies delineation technique that we have produced is based around a method that we have developed that allows the surface of a complex 3D object to be represented by a relatively sparse set of node points without any prior knowledge of the boundary (Fig. 5). This sparse representation is key to making the technique:

- fast,
- interactive and
- tractable to manual manipulation.

This is combined with a method for growing or deforming the  $|$ surface of a geobody based on analysis of the statistics of | one or more input attributes (Fig. 6).

- Region growing is controlled by a n-dimensional classifier.
- The n dimensions relate to different aspects of the one or more input volumes being used to define the geobody – Initialisation picks define the data statistics that represent
- the object of interest. – External points can further constrain the geobody by defining the statistics that represent the surrounding matrix.

To address these problems, ffA has developed the Adaptive Geobodies™ delineation tool that sets to achieve the following:

- 1. Flexibility to tackle every situation requiring 3D geobody delineation
- Generate geobodies based on multiple attribute responses
- 3. Robust to variations in seismic character
- 4. Be able to account for the interplay between different elements of the geology
- Intuitive interaction with and manipulation of geobodies
- 6. Derive geobody uncertainty metrics

An unwanted branch was detected as the geobody grew. This was thought to be geologically separate from the main system of interest

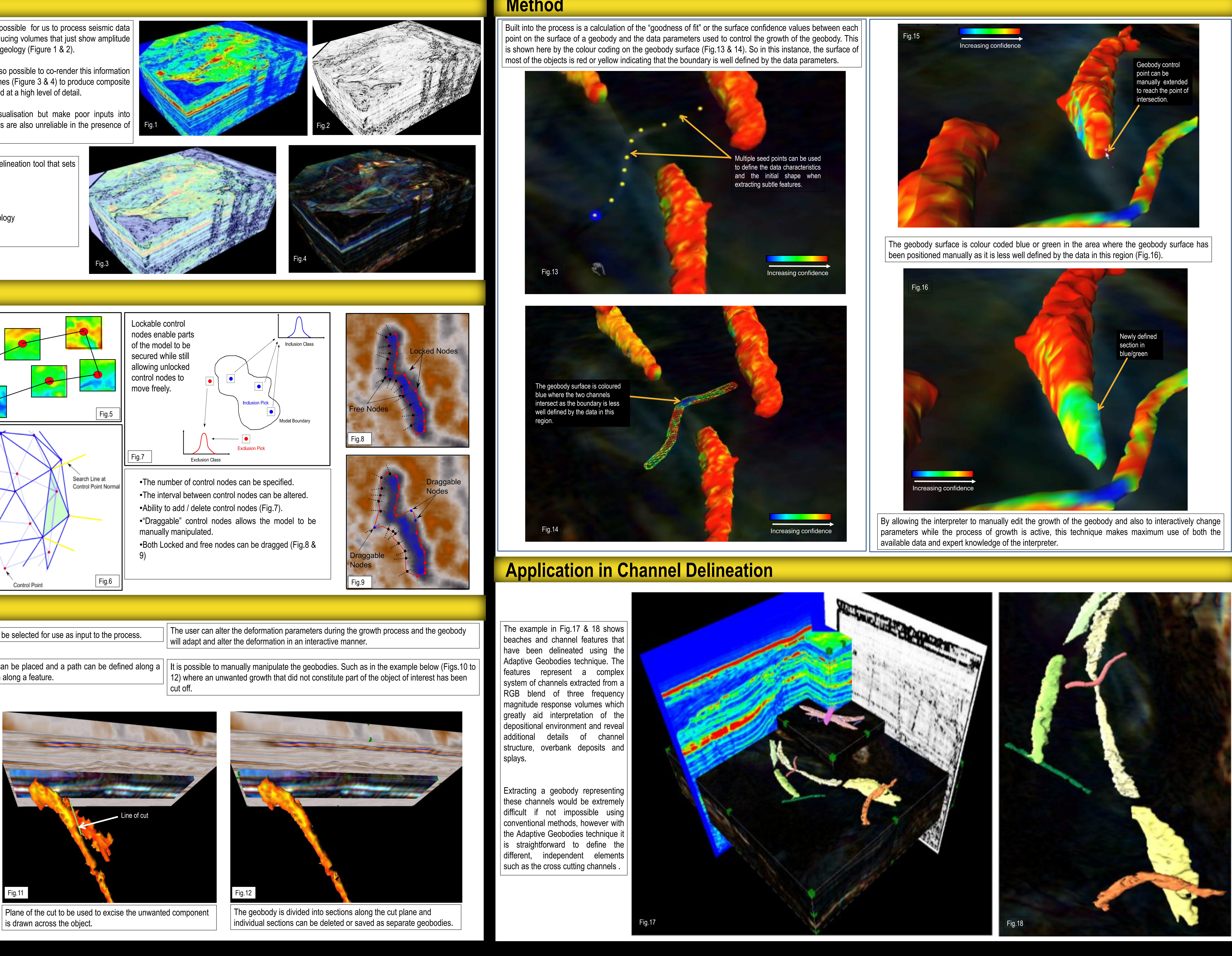

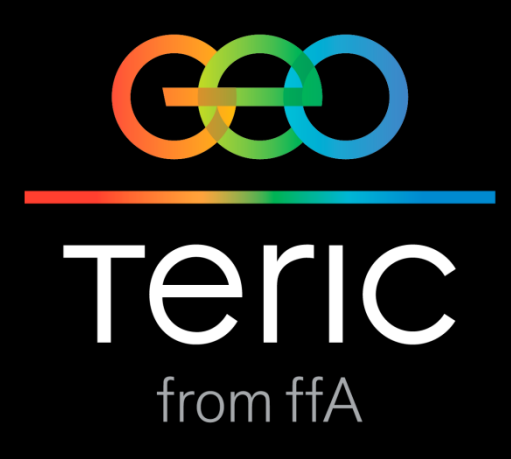

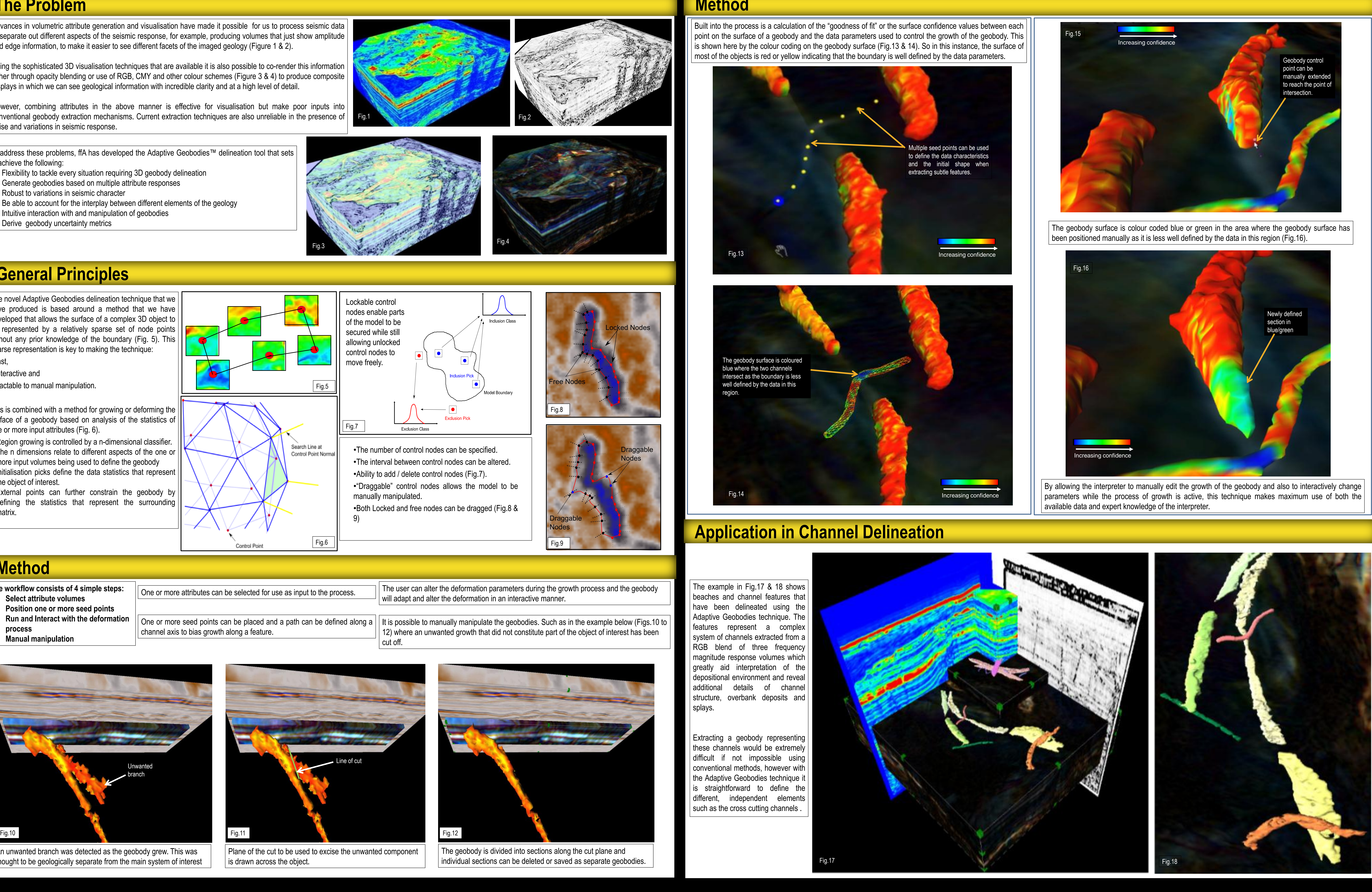

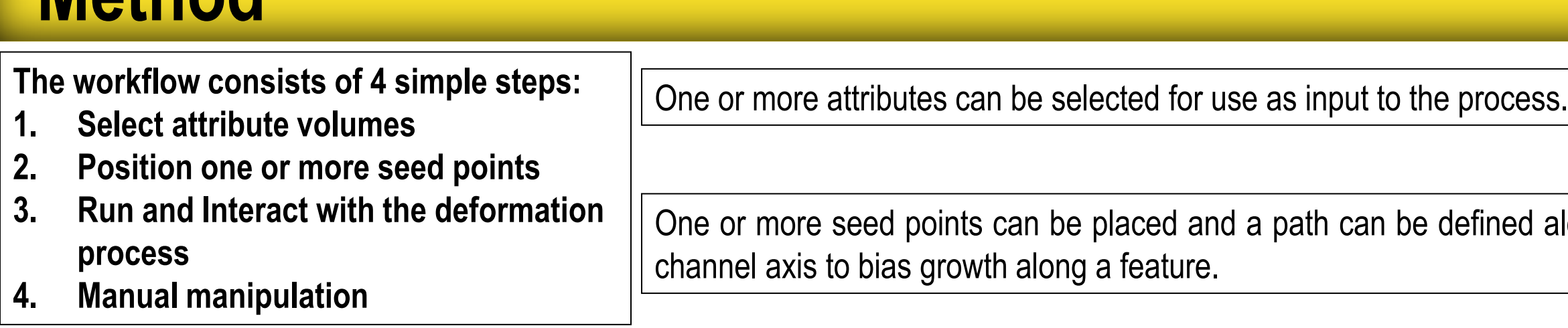

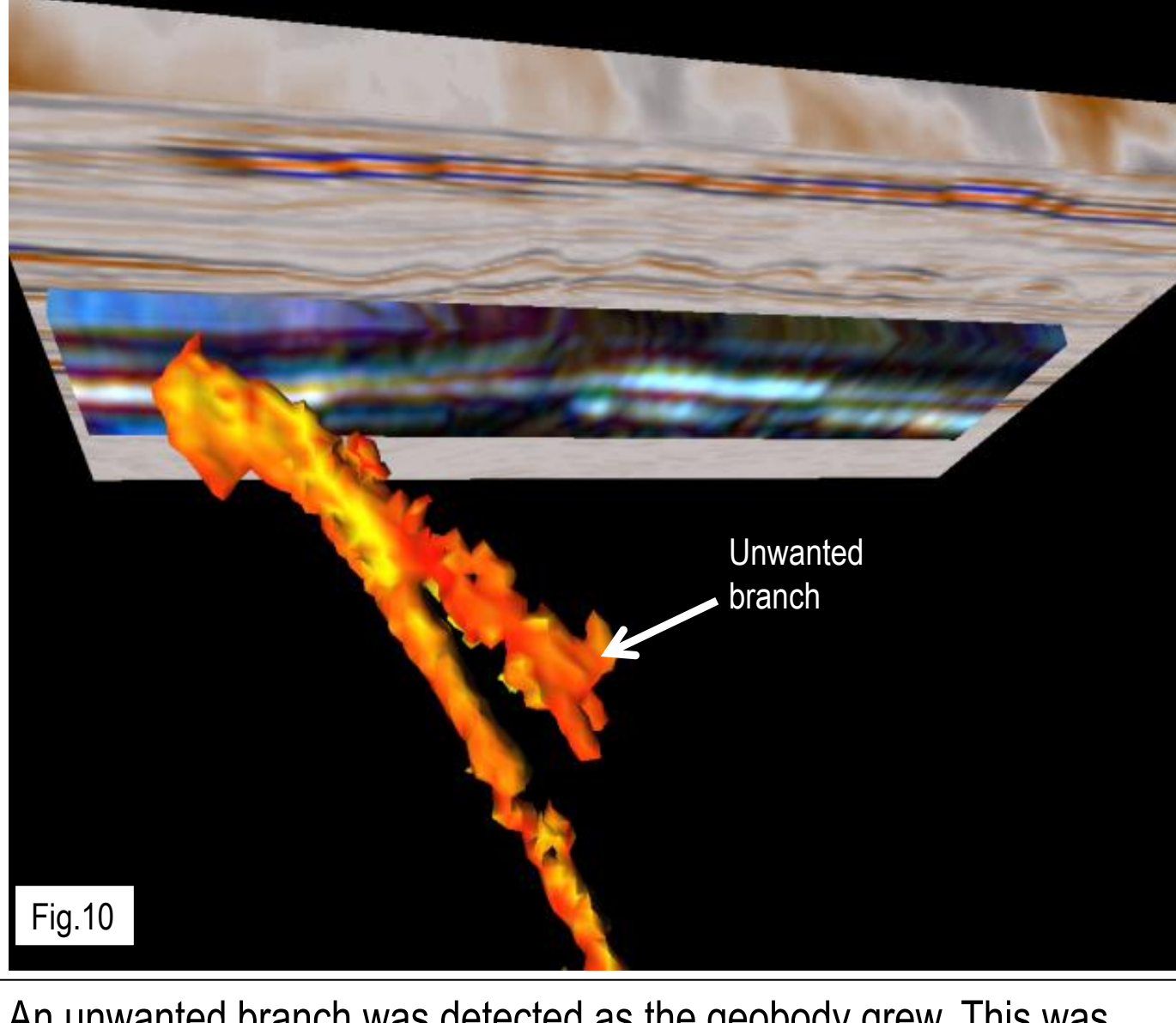

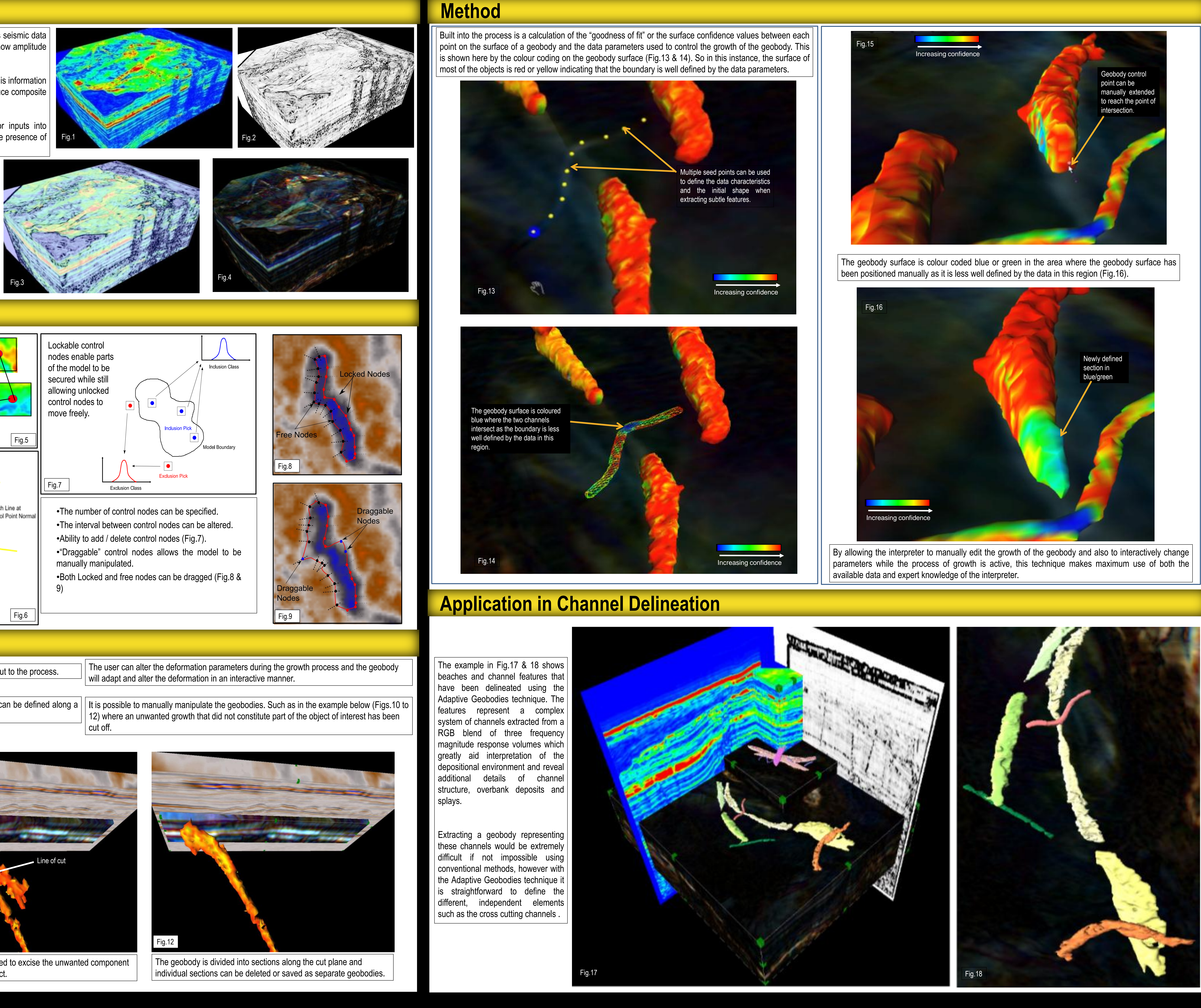

# **Acknowledgements**

### **Conclusions**

# **Application in Salt Interpretation**

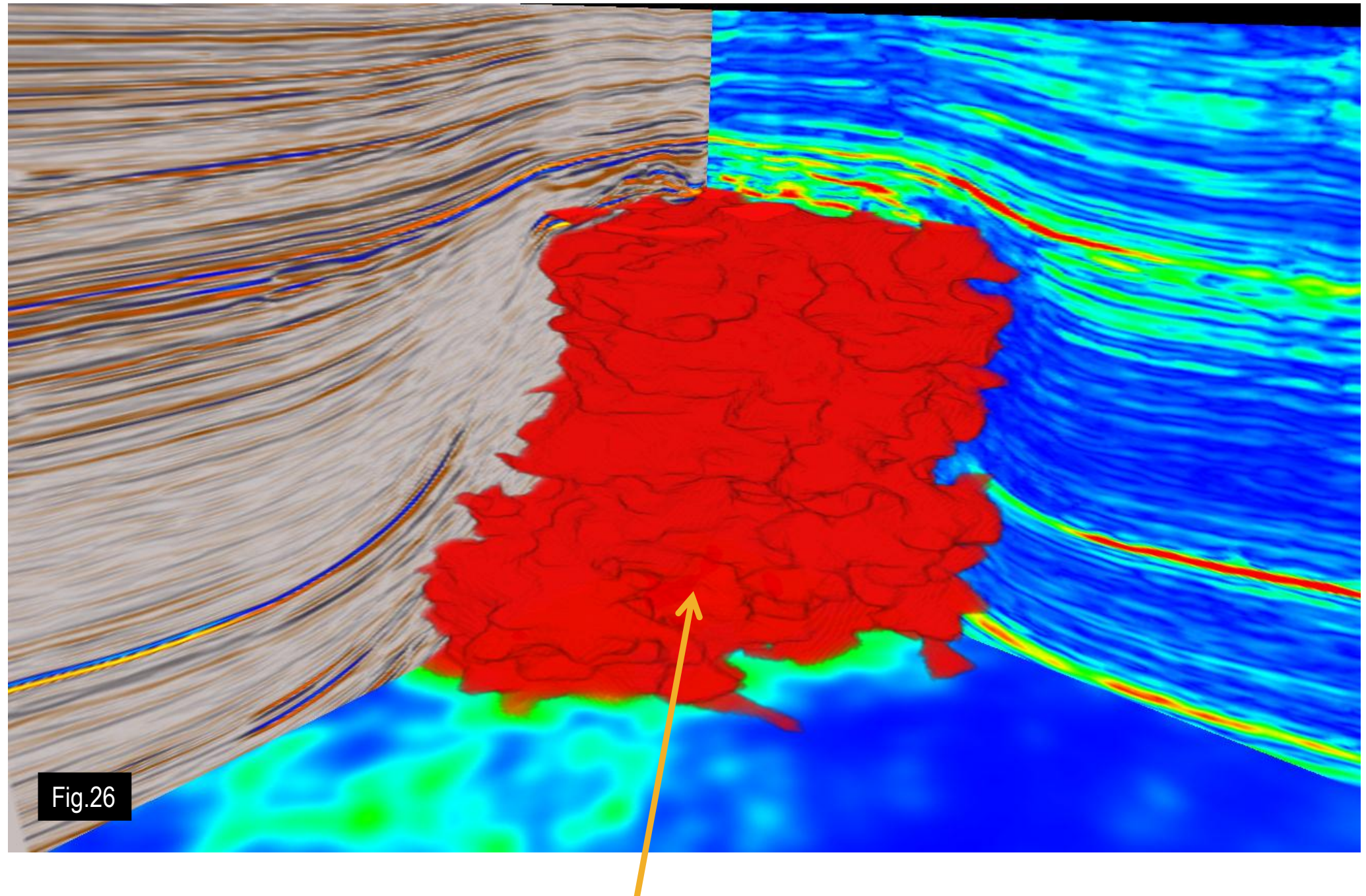

# **Adaptive Geobodies™: Extraction of complex geobodies from multi-attribute data using a new adaptive technique**

Maral Halliyeva\*, Ahmed Elghorori, Gaynor Paton, Nicholas McArdle, Trond Christensen ffA, Northpoint, Suite e3, Aberdeen Science and Energy Park, Exploration Drive, Aberdeen, AB23 8HZ, United Kingdom contact: mhalliyeva@ffa-geosciences.com

Here, dissolution of deeper Ellenburger carbonates caused the later collapse of overlying sediments, forming collapse columns. These columns have been seen to cause compartmentalisation in the overlying productive conglomerate  $|$  zone (Fig.19).

The objective here was to define the relationship between the collapse features, the underlying cavern system and the surrounding and capping carbonate build ups. Each of these elements have a different seismic response requires each element to be built separately into a 3D geobody.

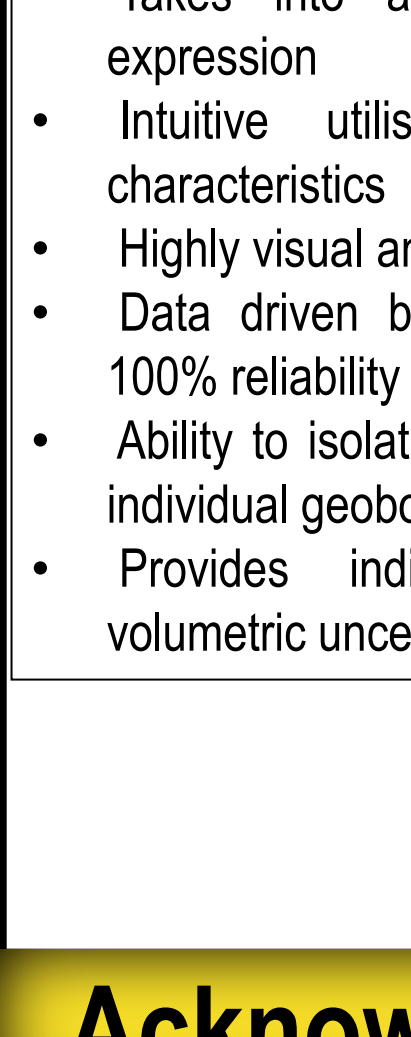

- **A new system for Geobody Delineation**
- Takes into account variation in seismic
- Intuitive utilisation of multiple seismic
- Highly visual and interactive
- Data driven but interpreter guided to give
- Ability to isolate interconnecting elements as individual geobodies.
- Provides indicators of positional and volumetric uncertainty

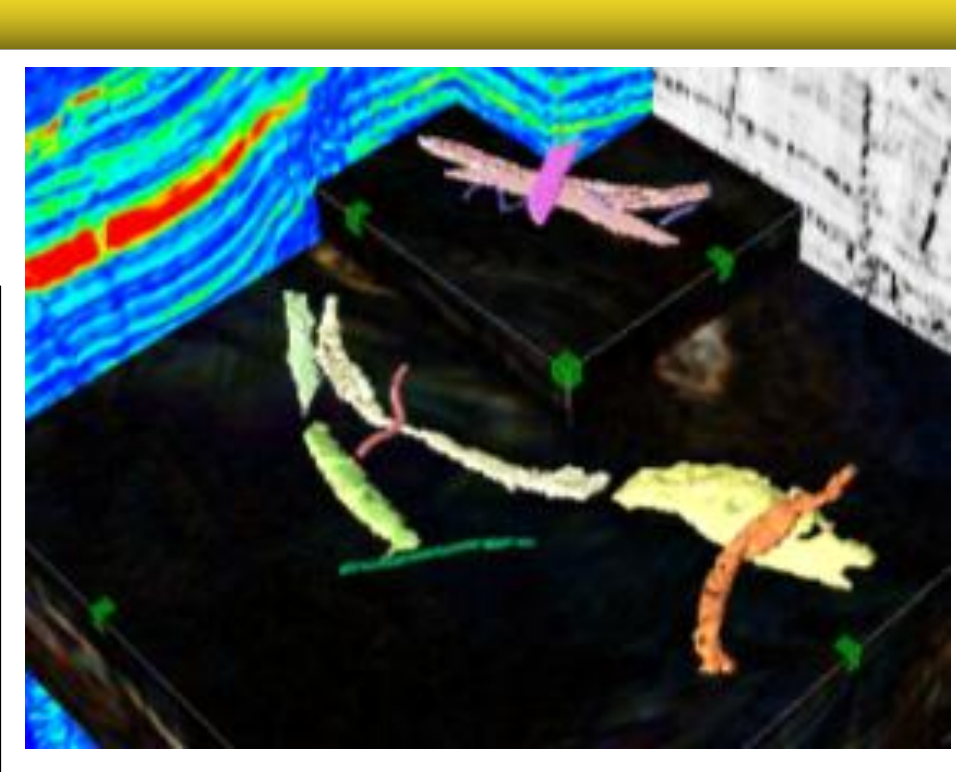

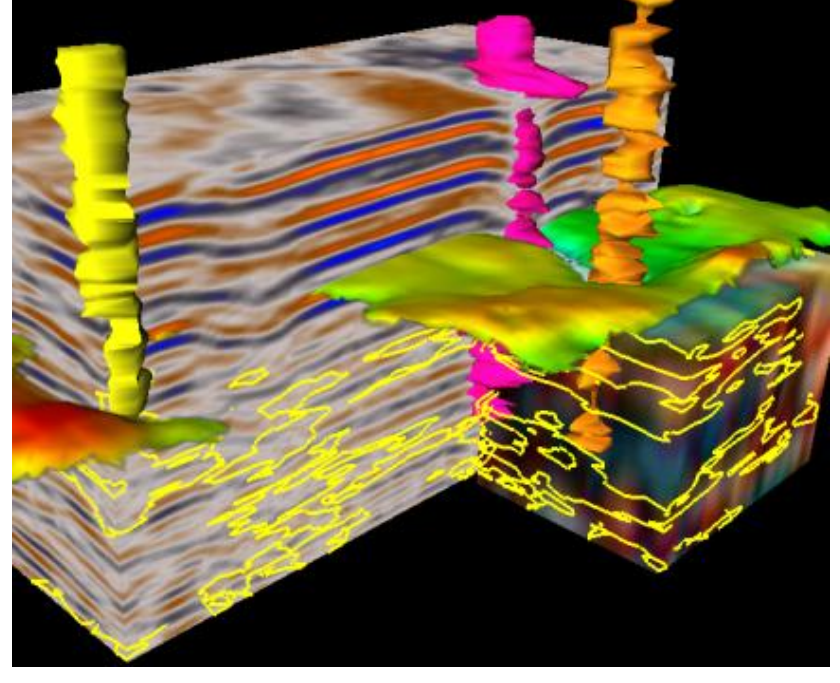

**ffA:**

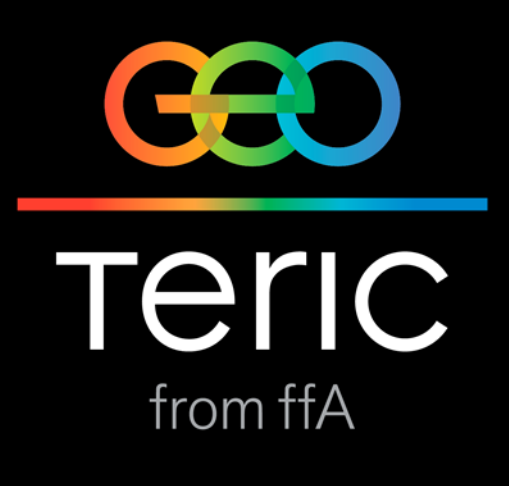

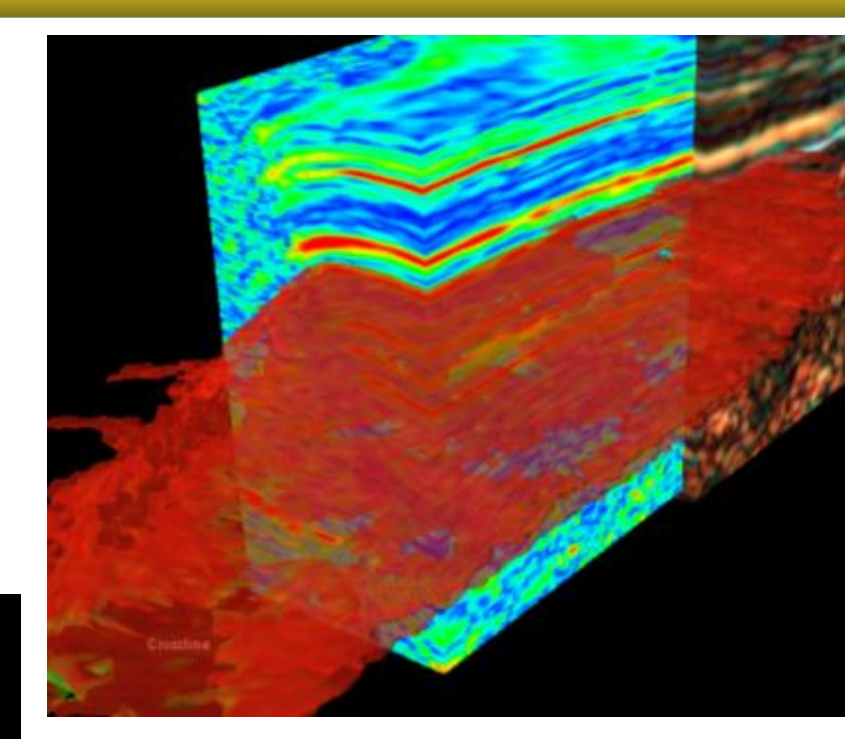

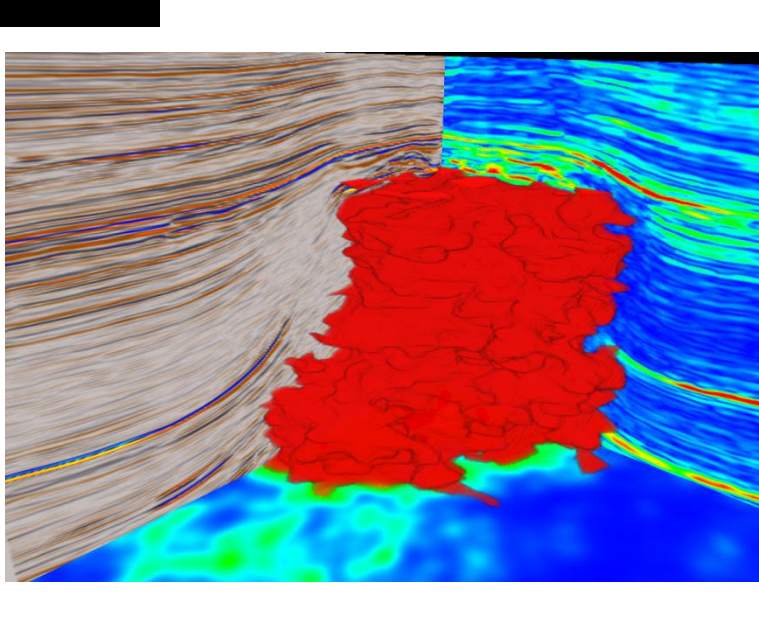

# **Application in Carbonates**

### **Case study from the Forth Worth Basin, Texas**

The different elements have been | delineated using the Adaptive Geobodies technique (Figs.20 to 22).

example a salt diapir has been extracted using data characteristics from two attributes, instantaneous  $||$  from both without the need for the interpreter to pre-process or work out how to combine the attributes into a amplitude and chaos. The extraction was based on a several seed points within the salt feature (Fig.23) and  $||$  single volume. The geobody can be watched as it grows and edited if neccessary (Fig.24). took just a couple of minutes to grow.

The relationship between the underlying cave system caused by dissolution and the collapse chimneys above the caves was examined by creating individual geobodies representing the different elements. The top build up horizon was also delineated using the adaptive geobodies technique (Fig.22).

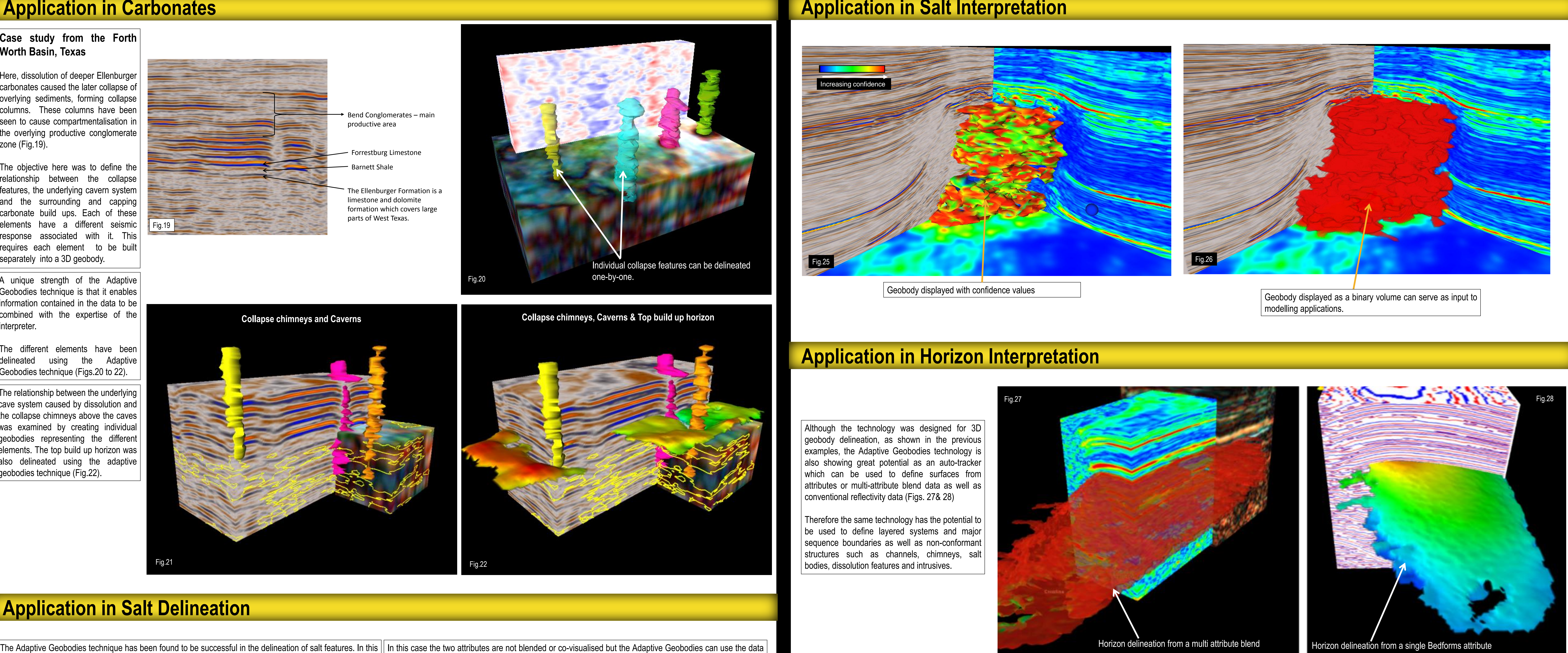

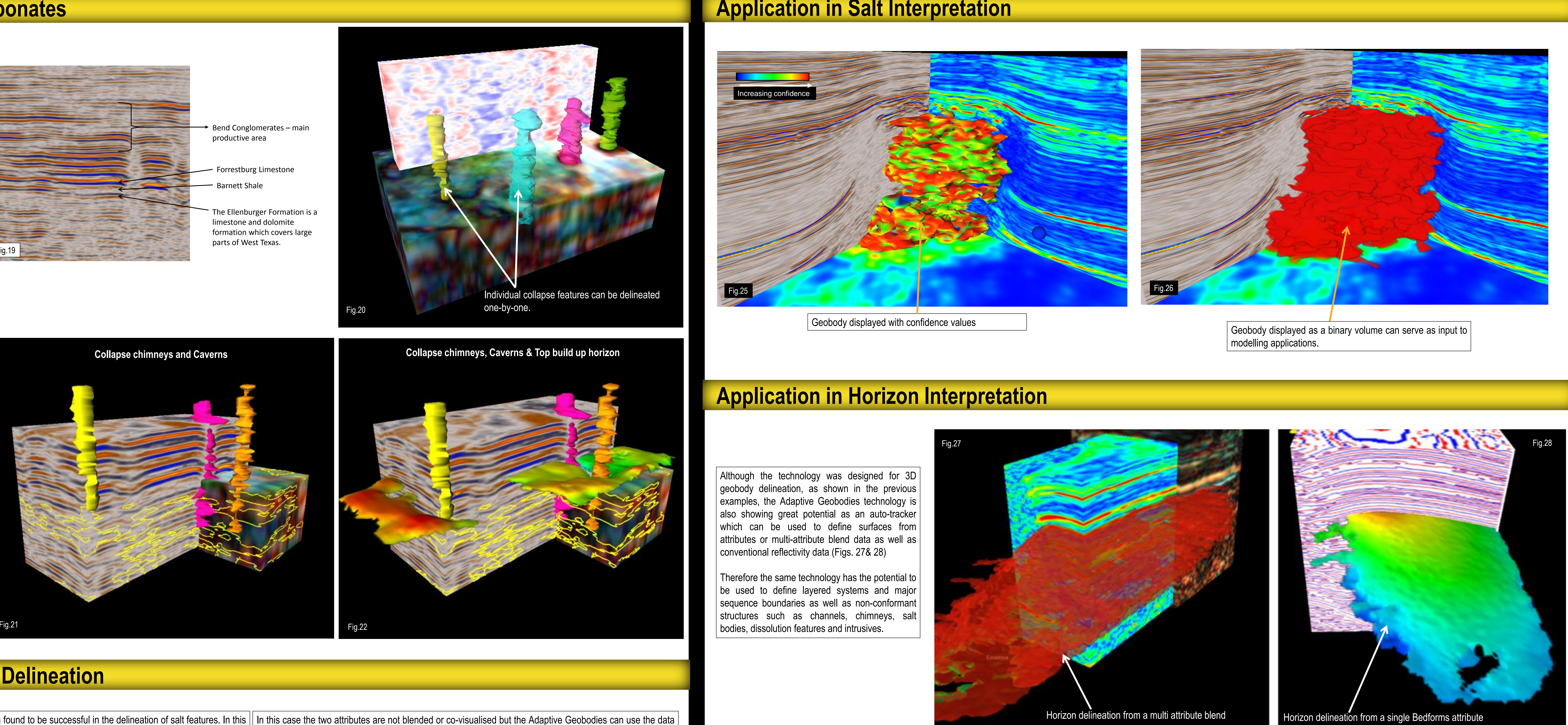

A unique strength of the Adaptive Geobodies technique is that it enables Information contained in the data to be combined with the expertise of the  $\vert$ interpreter.

# **Application in Salt Delineation**

Geobody can be seen growing and stopped if need be or edited.

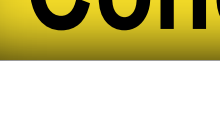

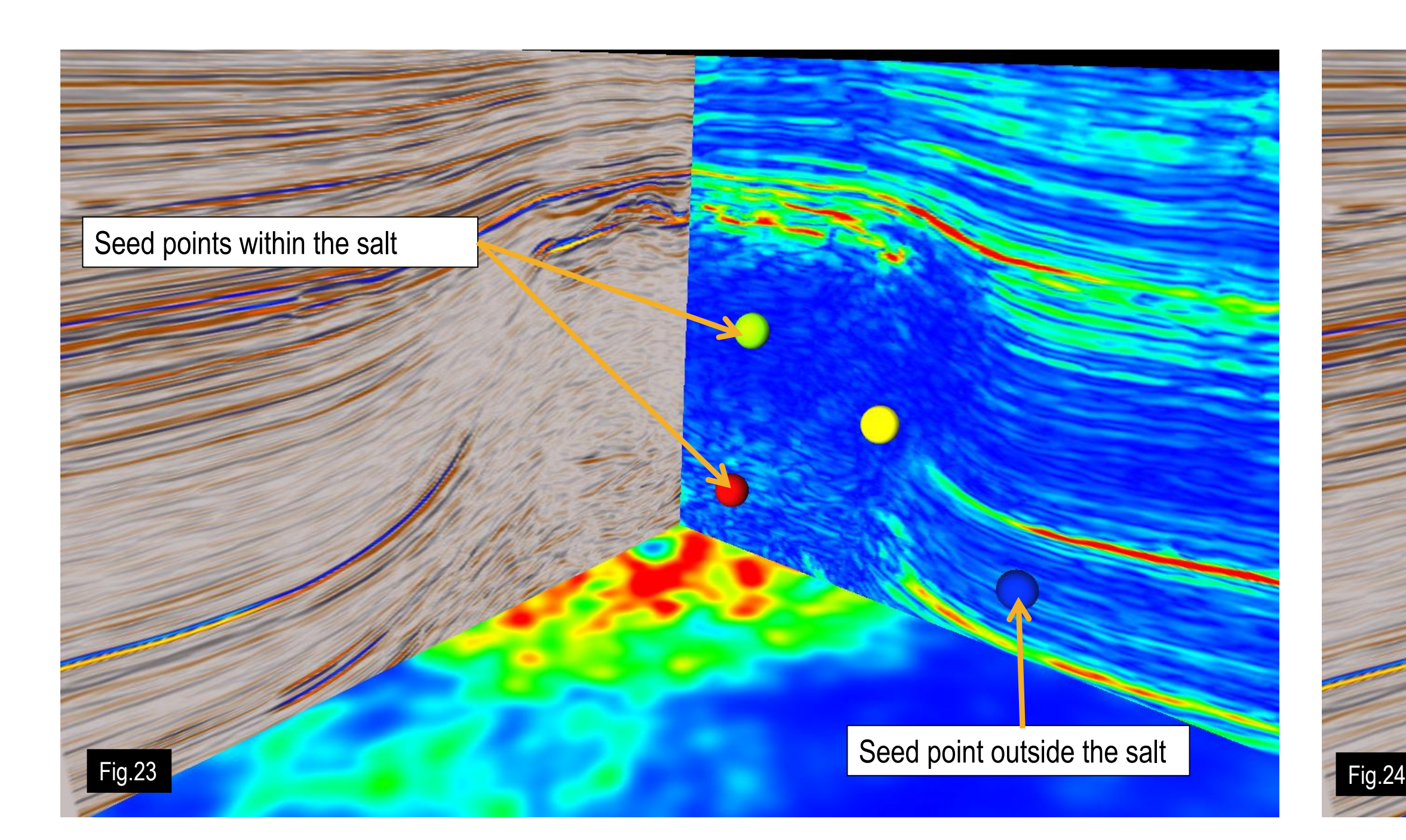

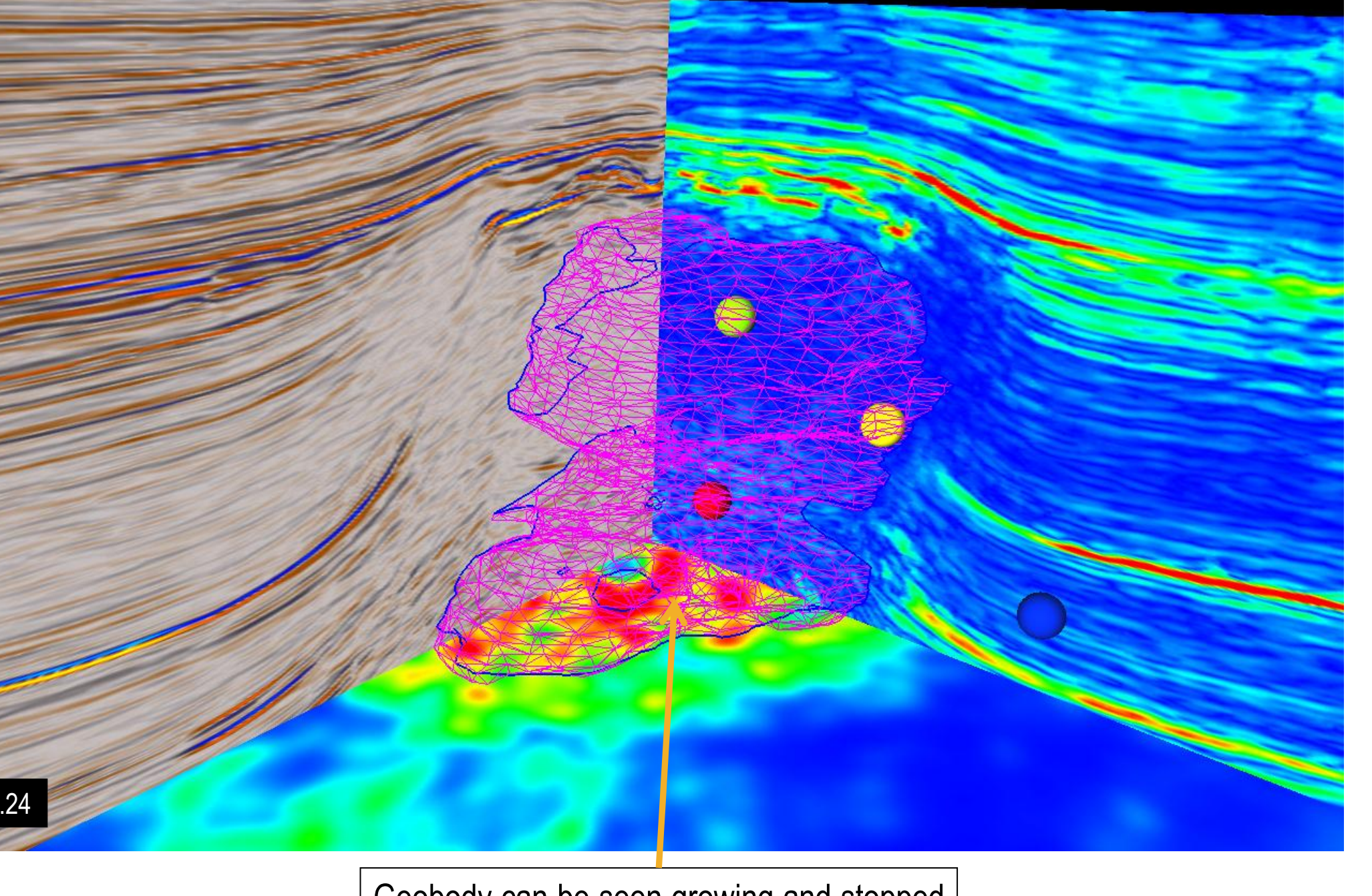